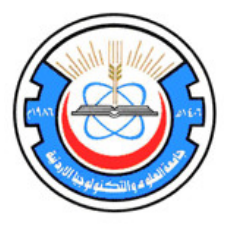

# **Jordan University of Science and Technology**

**Engineering Training Report**

**Student Name Student ID Department**

**Training Institution**

**Training Duration: From .. To**

**Date of report submission:**

# **Table of Contents:**

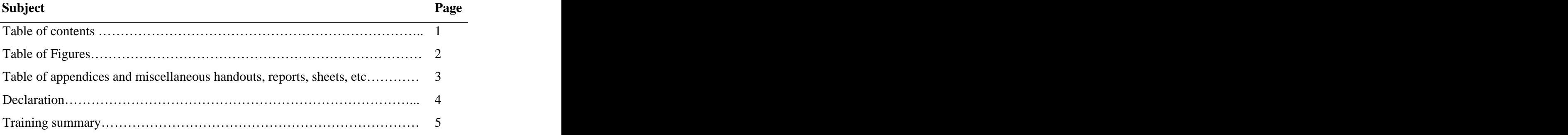

# **The pages 2 through 4:**

- **1. Table** of contents
- 2. **Table** of Figures
- **3. Table** of appendices and miscellaneous handouts, reports, sheets, etc**.**

## **Declaration**

This report was written by **(your name**) a student in the (**Name of your department**) at Jordan University of Science and Technology (J.U.S.T.). It has not been altered or corrected as a result of assessment and it may contain errors and omissions. The views expressed in it together with any recommendations are those of the student(s).

### **Training Summary/Abstract:**

It should consist of one page at most.

## **Pages: 4 through the last page:**

**Section 1/Chapter 1:** Company profile and training outline. Outline of the training program, and the training supervisor name and address. This section is limited to 2 to 3 page.

You should also give the following information:

i) The company's name, place and production area

ii) The company's organizational structure

iii) The number and job descriptions of the company employees

iv) The products and the production methods of the company

#### **Section 2/Chapter 2:** Practical Training.

The second chapter may be divided into sub-sections, each sub-section addressing a different subject. It may be titled freely as appropriate. This chapter is limited to ten pages.

It should in include the work done during the training which is the most

important part of the report. The work done during training should be

described in detail. Use several sub-section, and maybe extra sections if

needed. You should list

i) A detailed flow charts and graphs of activities

- ii) The research and development activities that you contributed to
- iii) Maintenance and/or installation activities you contributed to
- iv) Any additional information that you would like to give.

#### **Section 3/Chapter 3:** Impact of Engineering and learned skills in Training.

In a single page, the student should list the areas, problems and difficulties in which the learned engineering skills signified an impact on solving some related field problems.

#### **Section 4/Chapter 4:** Conclusions.

This chapter must reflect the technical skills learned at the training site other than those gained at university laboratories.

#### **Section 5/Chapter 5:** Recommendations.

This is a one page section which should include general recommendations about the training program at the related company, an evaluation of the company and any related recommendations to improve the training program at both the university as well as the training institutions.

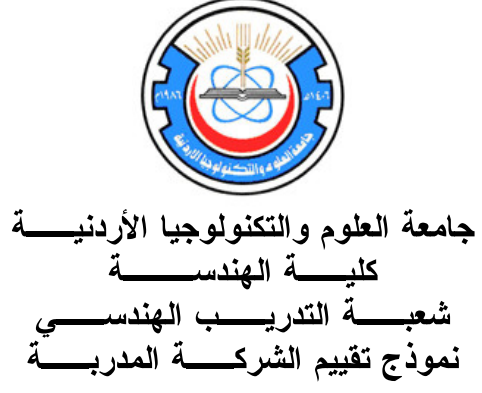

**Company Evaluation Form by Student:** 

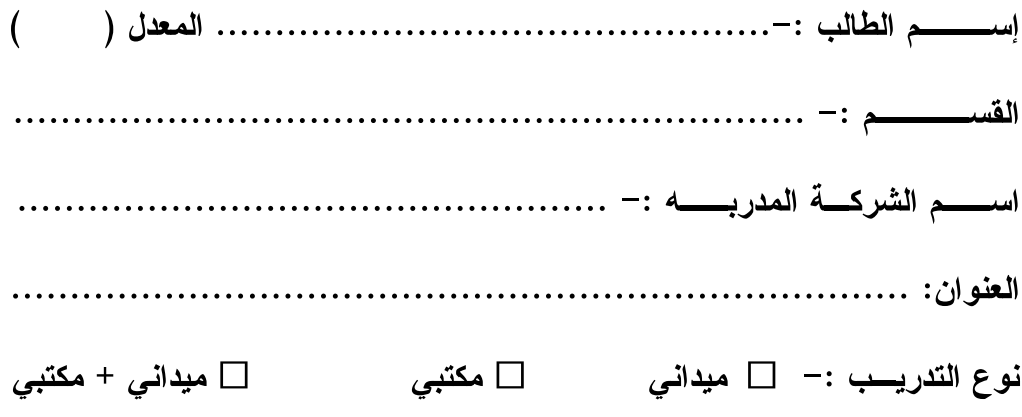

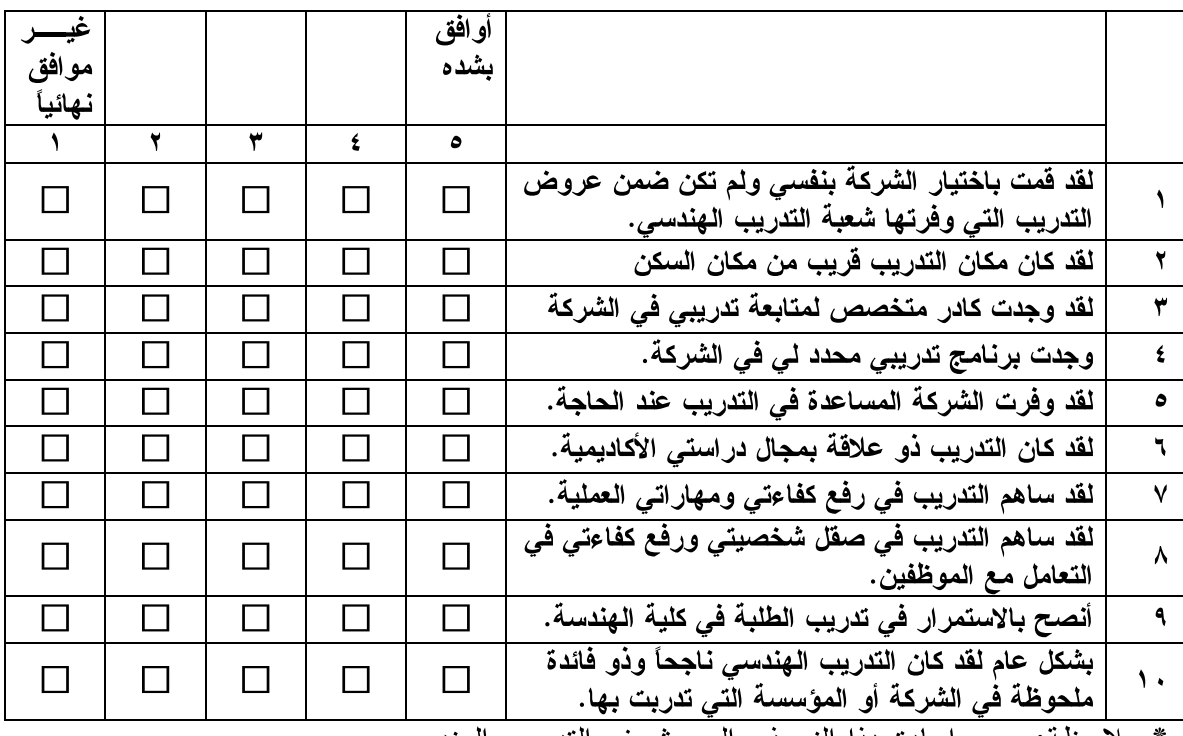

هذا النموذج لأغراض تقييم الشركات ولا يؤثر على تقييم تدريب الطالب.  $\bullet$ 

\* ملاحظة: يجب اعادة هذا النموذج الى مشرف الندريب الهندسي.

## **Miscellaneous stuff:**

### **The students must watch out for the following points:**

- They should use their own language as much as possible. Copying from manuals or books is not acceptable.
- Spell check before submitting the report.
- Avoid repetition.
- The student may include tables, figures, pictures and technical drawings as needed. **needed** and the set of the set of the set of the set of the set of the set of the set of the set of the set of the set of the set of the set of the set of the set of the set of the set of the set of the set of the
- Figures and tables should be numbered with captions and they should be referred to in the text.
- Use of the same font type of 12 point size, double spaced all over the report.
- The pages should be numbered.

### **Evaluation of the reports:**

The students training report may be scored as:

- Pass.
- Resubmit; requires minor modifications.
- Fail.

[This document was created with Win2PDF available at http://www.daneprairie.com.](http://www.daneprairie.com) The unregistered version of Win2PDF is for evaluation or non-commercial use only.